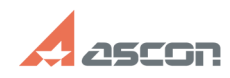

## **Impossible to print A0-drawing by[..] CONSERVING 2024 17:23:56**

## **FAQ Article Print**

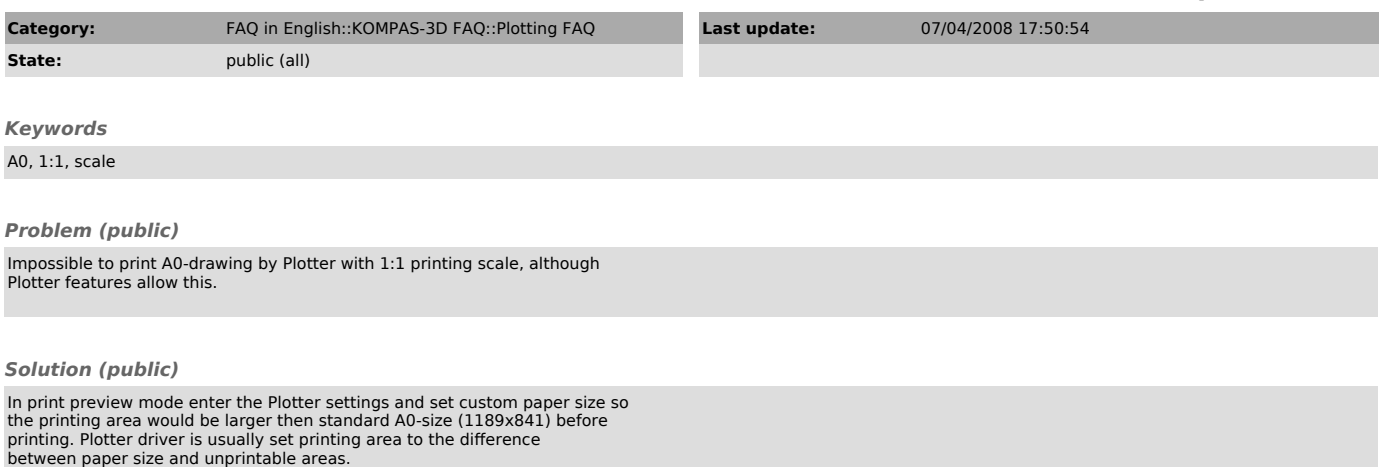